Couriges du hapitre lai binaniele

#### Capacité 1 Modéliser une situation par une succession d"épreuves indépendantes et calculer des probabilités

Des robots se trouvent au centre de gravité O d'un triangle de sommets S, I et X. Chacun se déplace en trois étapes successives de la manière suivante :

- à chaque étape, il passe par l'un des trois sommets S, I et X puis il rejoint le point O;
- · les robots sont programmés de telle sorte que, lors d'une étape, la probabilité de passer par le sommet S est égale à celle de passer par le sommet X et la probabilité de passer par le sommet S est le double de celle de passer par le sommet I;
- · les différentes étapes sont indépendantes les unes des autres;
- on ne tient pas compte des passages par O.

Un seul robot se trouve au point O.

- 1. Démontrer qu'à chaque étape, la probabilité que le robot passe par le sommet I est égale à  $\frac{1}{r}$ .
- 2. On note E l'évènement : « au cours des trois étapes, le robot passe successivement par les 3 sommets S, I et X dans cet ordre».

Démontrer que la probabilité de E est égale à  $\frac{4}{125}$ .

3. On note F l'évènement : « au cours des trois étapes, le robot passe exactement par les 3 sommets S, I et X dans un ordre quelconque ».

Déterminer la probabilité de F.

1) A chaque étare, on a d'après l'emoncé:<br>P(S) = P(X) = 2P(I)<br>De plus SS, X, I } forme une partition del'uniness  $\lambda$ , donc: PCS) + P(x) + P (I) = 1 2 PG ) + 2 PG ) + PG ) = 1  $\Rightarrow$  $(7)$  5 P(I) = 1  $25 9(5) = 4$ est réalise par la liste d'énéments indépen dants (SII,X), D'après une proprièté du cours.  $P((S, I, X)) = P(S) \times P(I) \times P(X) = I(E) \times P(I) \times I(P)$ 

 $P(E) = 4(P(E)) = 4 \times 1/5 = 4/125$ Le nombre de lister d'inemerrents indépen 3) dants réalisant F est le nombre de permuté tions de l'ensemble ont-à-dire  $3x2x1 = 6$ les constituée des éveine Chaque Ceste d'everement ments S, I et X a une probabilité dale au Areduit P(S) x P (I) x P (X)  $6x-$ Ogendeduit que  $PCF$  -

#### Algorithmique 1 Simuler une variable aléatoire de Bernoulli

On lance un dé cubique équilibré dont les faces sont numérotées de 1 à 6. On appelle « succès » l'apparition de la face 6.

Soit X la variable aléatoire qui prend la valeur 1 si la face est 6 et la valeur 0

- 1. X suit-elle une loi de Bernoulli? Si oui, déterminer son paramètre.
- 2. On rappelle que randint (a, b) est un entier choisi aléatoirement entre deux entiers a et b compris. Compléter la fonction Python ci-dessous pour qu'elle simule la réalisation d'une réalisation de la variable aléatoire X:

```
from random import randint
def simulX():
   return .....
```
3. De quelle valeur devraient se rapprocher mystere (1000), mystere (10000) et mystere (100000)? Justifier.

```
from random import randint
def mystere(n):
   s = 0for k in range(n):
       s = s + \text{simulX}()return s / n
```
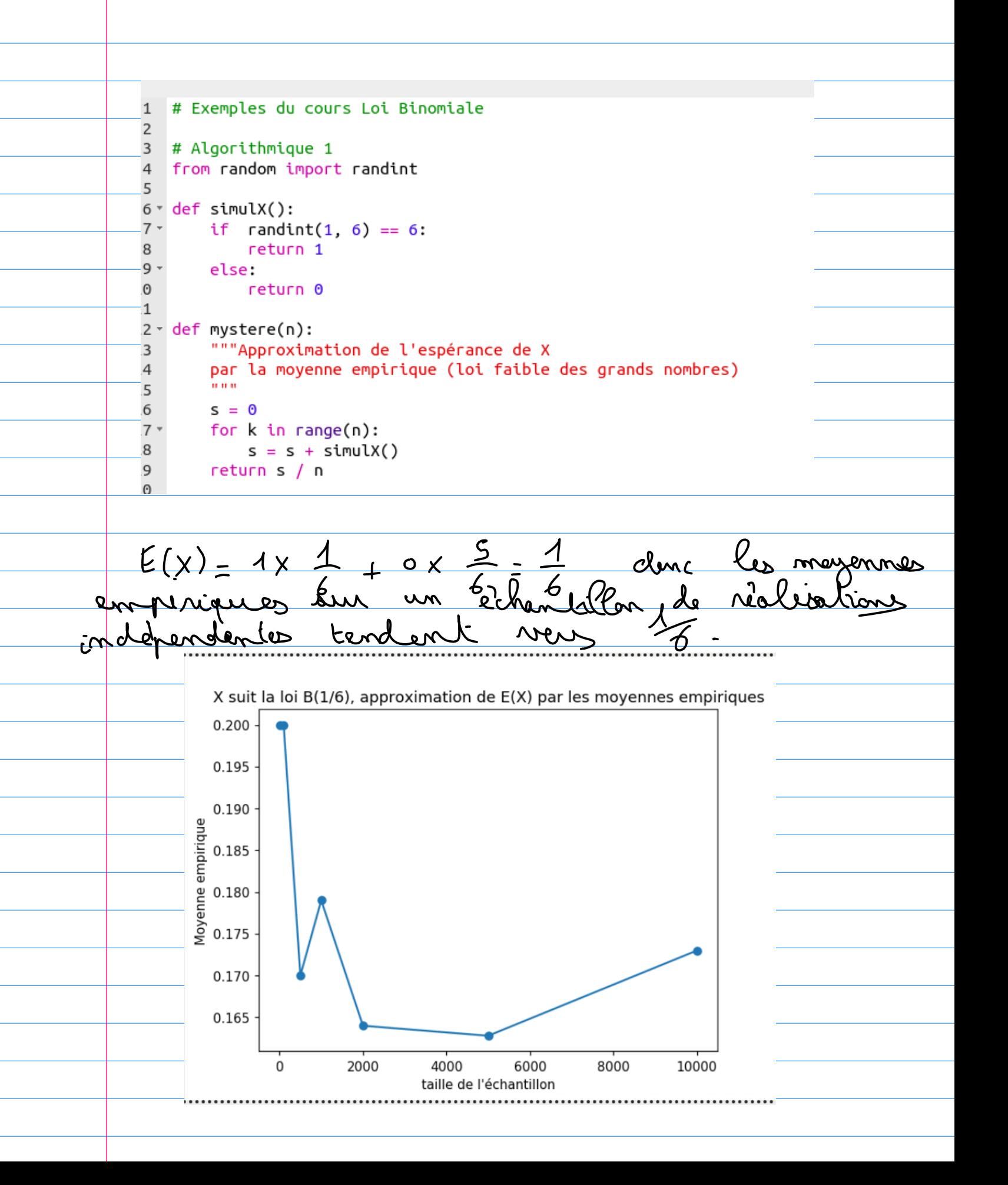

#### Capacité 2 Modéliser une situation par un schéma de Bernoulli

Pour chacune des expériences aléatoires suivantes, déterminer si elle peut être modélisée par un schéma de Bernoulli et si oui, préciser ses paramètres.

- 1. On lance dix fois une pièce équilibrée et on compte le nombre de « Face » obtenues.
- 2. On lance deux fois un dé cubique à 6 faces numérotées de 1 à 6 et on compte le nombre de faces paires obtenues.
- 3. On tire trois fois et avec remise une boule dans une urne contenant 10 noires et 7 boules rouges et on note le nombre de boules rouges obtenues.
- 4. On tire trois fois et sans remise une boule dans une urne contenant 10 noires et 7 boules rouges et on note le nombre de boules rouges obtenues.

Page 4/12

https://frederic-junier.org/

Loi binomiale

SpéMaths

5. Un opérateur de télémarketing appelle 200 clients dans la journée. La probabilité qu'un client accepte l'offre commerciale est de 0,15. Le chef de l'opérateur note le nombre de clients qui ont accepté l'offre.

1) Ghèma de Bernardli de paramètres n = 10<br>et p = 1<br>2) Chèma de Bernardli de paramètres n = 2  $25 - 9 = 1$ Shama de Bernoulli de paramètres n=10  $R = \frac{7}{17}$ <u>ይ </u> Tinger sans remise dance n'est pas un sinema Dernote Schèma de Bernoullé de paramètres n = 200  $\varsigma$ )  $92 - 9 = 0,15$ 

# Capacité 3 Modéliser une situation par un schéma de Bernoulli

On considère l'épreuve de Bernoulli E de paramètre  $p = \frac{1}{6}$  qui consiste à lancer un dé équilibré à 6 faces numérotées de 1 à 6 et à compter comme succès l'obtention d'un 6.

- 1. On répète 2 fois l'expérience aléatoire  $E$  de façon indépendante.
	- **a.** Compléter l'arbre pondéré ci-dessous. On a noté S un succès et  $\overline{S}$  un échec.

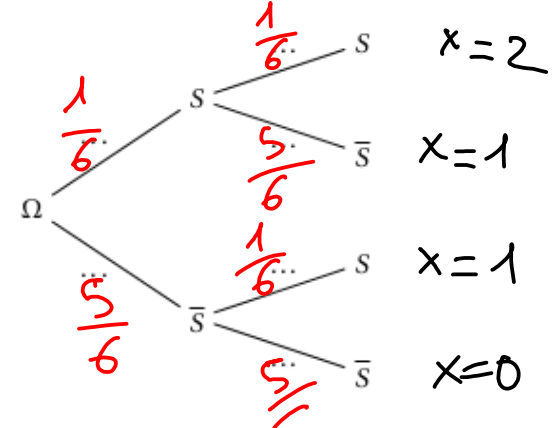

- **b.** Soit la variable aléatoire  $X_2$  qui compte le nombre de succès dans ce schéma de Bernoulli de paramètres  $n = 2$  et  $p = \frac{1}{6}$ .
- c. Quelles sont les valeurs prises par la variable aléatoire  $X_2$ ?
- d. Déterminer sa loi de probabilité et son espérance.

X2 prend les valeurs 0, 1 ou 2 <u>()</u> O Espèrence  $+$  1 x 2 x 5 x 1 + 2  $\mathcal{L}% _{G}$  $(X) = O X$  $5 + 1$  $2X$  $\searrow$ Le grande  $2 - 5(10)$ A el cetra proche Q Mer

- 2. On répète 3 fois l'expérience aléatoire  $E$  de façon indépendante.
	- **a.** Représenter ce schéma de Bernoulli de paramètres  $n = 3$  et  $p = \frac{1}{6}$  par un arbre pondéré en notant S un succès et  $\overline{S}$  un échec.
	- **b.** Soit la variable aléatoire  $X_3$  qui compte le nombre de succès dans ce schéma de Bernoulli de paramètres  $n = 2$  et  $p = \frac{1}{6}$
	- c. Quelles sont les valeurs prises par la variable aléatoire  $X_3$ ?
	- **d.** Déterminer les probabilités  $\mathbb{P}(X_3 = 3)$  et  $\mathbb{P}(X_3 = 0)$ .
	- e. Combien de chemins dans l'arbre réalise 2 succès? Exprimer ce nombre à l'aide d'un coefficient binomial et en déduire une formule de calcul de  $\mathbb{P}(X_3 = 2)$ .
	- **f.** Exprimer de même  $P(X_3 = 1)$ .
	- g. Dresser un tableau de la loi de probabilité de X<sub>3</sub> et déterminer son espérance.

61 Gn a une répétision  $\alpha$ rend  $\mathcal{Q}$ Ω  $\overline{\mathsf{S}}$ 

 $\frac{\lambda \sqrt{9} (x_3=0) = \frac{(5)}{6} - \frac{125}{216}}{\frac{9}{6} (x_3=1) = (\frac{1}{6}) - \frac{1}{216}}$ e) le nombre channing réalisant 2 succès Chaque chemin réalisant 2 succès a une  $P(X_{3}=2)=(\frac{3}{2})\times(\frac{1}{6})\times\frac{5}{6}$ progetere de Probabilité donc  $P(X_{3}=2)=3\times\frac{1}{6^{2}}\times\frac{5}{6^{2}}=3\times\frac{5}{6^{3}}=5$ M De même on a.  $P(X_3 = 1) = {3 \choose 1} \times \frac{1}{6} \times \frac{5}{6} = 3 \times \frac{5}{6} = \frac{5}{72} = \frac{2}{72}$ 

```
\mathbf{m} \in \mathbf{A}_n.
```

```
def simulX(n):
  nbsucces = 0
   for k in range(n):
      if randint (1, 6) 7 - 6.
   return nbsucces
```
from random import randint

## Question 4

from random import random from math import floor

```
def bernoulli truque(p):
   return flow(p + random())
```
 $def$  simul $Y(n, p)$ :  $n$ bsucces =  $\theta$ for  $k$  in range $(n)$ :  $n$ bsucces =  $n$ bsucces + bernoulli\_truque $(p)$ return nbsucces

Gm a 0 ( rendom () < 1 C=> p < p + random () < 1+p

floor (p+nandom ()) == 0 asi p < p+random () <1

an nandom avrit une loi uniforme sur [U;1]  $P(\circ \leq \land w\land w\land \land \neg P) = \land \neg P$ Lone et donc  $P((\frac{1}{10})(\text{andom}(1)+P)=0)=1-P$ et  $P(H_{ex}(\text{random}(1)+P)=1)=(1-P)=P$ 

#### Capacité 4 Reconnaître un schéma de Bernoulli et une loi binomiale

Déterminer dans chaque cas si on peut modéliser la situation par un schéma de Bernoulli et une loi binomiale et si oui déterminer leurs paramètres.

- 1. Situation 1 On s'intéresse à la variable aléatoire  $W$  qui compte le nombre d'ampoules avec défaut dans un échantillon de 10 ampoules choisies au hasard parmi la production d'une journée à la sortie d'une machine dont la probabilité de fabrication d'une ampoule sans défaut est égale à 0,9305. La taille du stock permet d'assimiler ce prélèvement à des tirages avec remise.
- 2. Situation 2 On s'intéresse à la variable aléatoire  $X$  qui compte le nombre de boules rouges obtenues lorsqu'on tire simultanément trois boules dans une urne contenant 60 boules rouges et 40 boules blanches.
- 3. Situation 3 On s'intéresse à la variable aléatoire Y qui compte le nombre de boules rouges obtenues lorsqu'on tire successivement avec remise trois boules dans une urne contenant 60 boules rouges et 40 boules blanches.
- 4. Situation 4 On s'intéresse à la variable aléatoire  $Z$  qui compte le nombre de boules rouges obtenues lorsqu'on tire successivement sans remise trois boules dans une urne contenant 60 boules rouges et 40 boules blanches.

1) Situation 1. Wassit une loi binomie le 2) Tinge simultant = cinage avec remere.<br>Les greuves de Berndentes me dembiques donc

On a un schéma constitué de la répéti-2 preuves de Bernaulli  $\overline{m}$ clen le de succès " obtenu une  $\mathcal{N}_{\mathcal{N}}$ alwa rougo et que sont identiques et ind cireals uvel Nemise binon denc. de have une loi eale Cre s sont suns remerie  $4)$  les  $t$ inaals successi <u>Bernaulli</u> et <u>perma</u> de ce mest cios ne suit pas w

# S Capacité 5 Calculer des probabilités avec une loi binomiale

On considère une variable aléatoire X qui suit la loi binomiale de paramètres  $n = 30$  et  $p = 0, 4$ .

- 1. Calculer les valeurs exactes des probabilités  $\mathbb{P}(X = 0)$ ,  $\mathbb{P}(X = 1)$  et  $\mathbb{P}(X \ge 1)$ .
- **2.** Calculer les valeurs exactes des probabilités  $P(X \le 2)$  et  $P(X \ge 29)$  puis comparer avec les valeurs approchées obtenues avec les fonctions préprogrammées binomodf de la calculatrice.

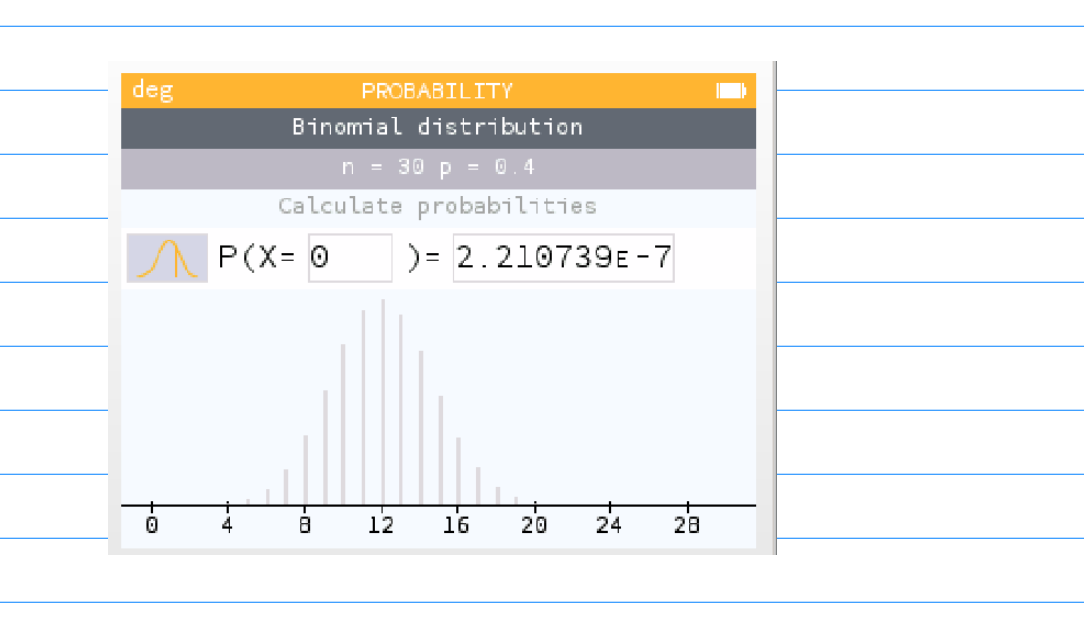

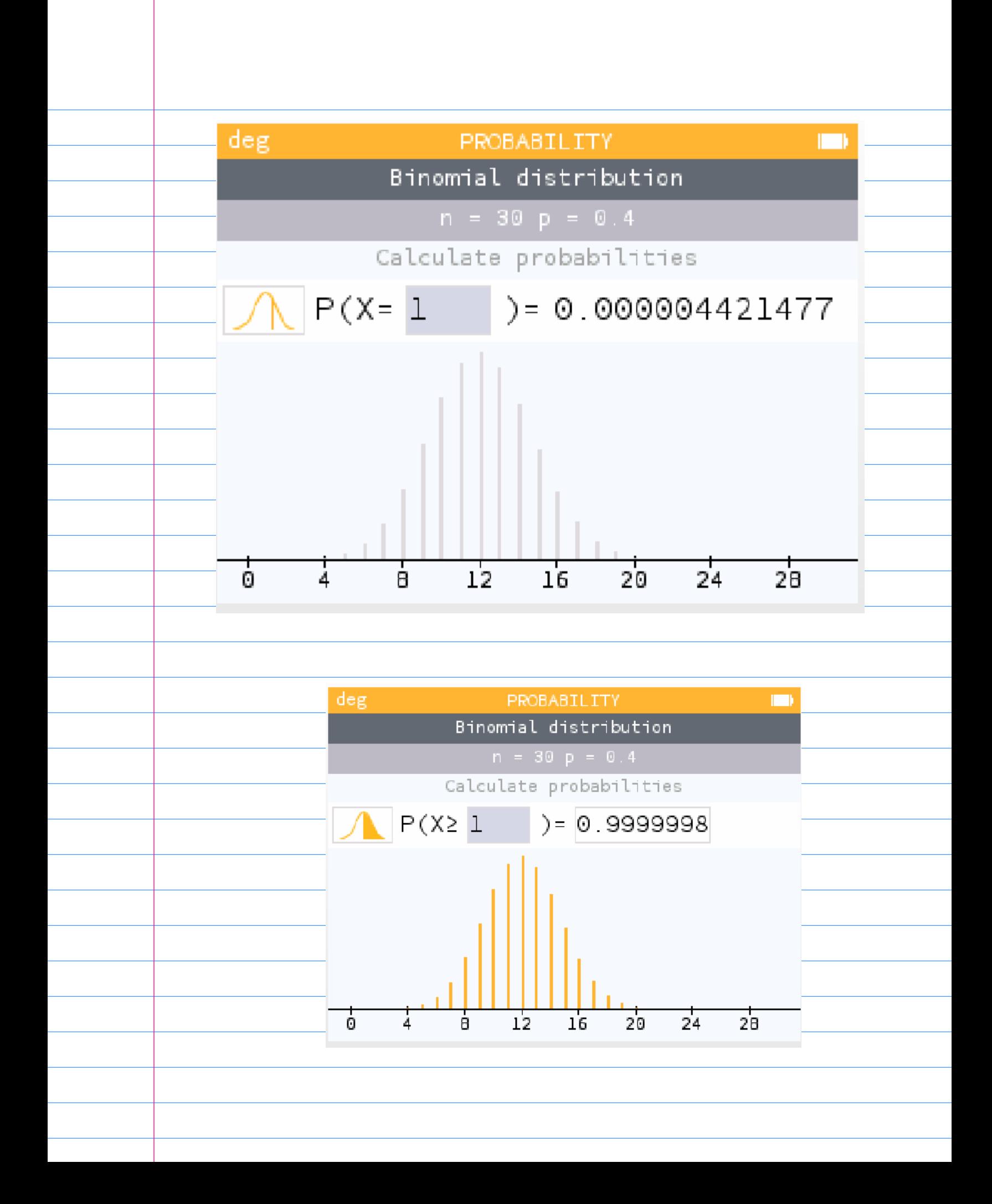

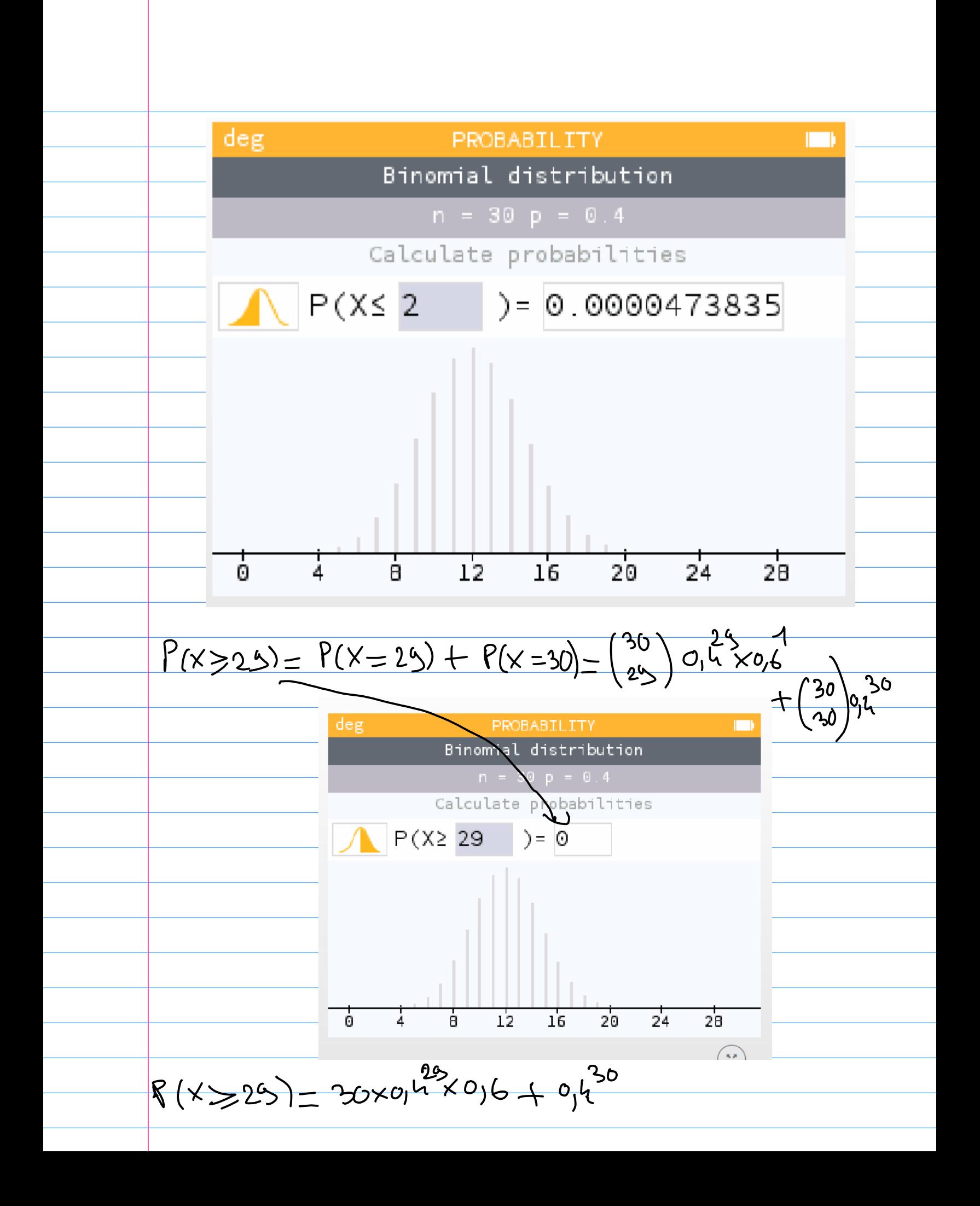

# Algorithmique 2

1. Compléter les fonctions Python ci-dessous pour qu'elles répondent aux spécifications fixées en commentaire.

```
def factorielle(n):
   # Retourne n!
   f = 1for k in range(1, n + 1):
       f = \ldots \ldots
```
Page 8/12

https://frederic-junier.org/

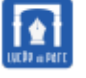

くくくくくくくくくくくくくくくくくくくくくくくくくくくくくくくくくく

くくくくくくくくくくくくくく

# Loi binomiale

SpéMaths

```
return f
```

```
def binom(n, k):
   # Retourne le coefficient binomial k parmi n
   return factorielle(n) // (factorielle(n - k) * factorielle(k))
def binompdf(n, p, k):
   # Retourne P(X=k) pour une va X de loi binomiale B(n,p)
   return .............................
def binomcdf(n, p, k):
   # Retourne P(X <= k) pour une va X de loi binomiale B(n,p)
   proba_cumul = 0for i in range(0, k + 1):
       proba_cumul = ... \dots ... \dots ...return proba_cumul
```
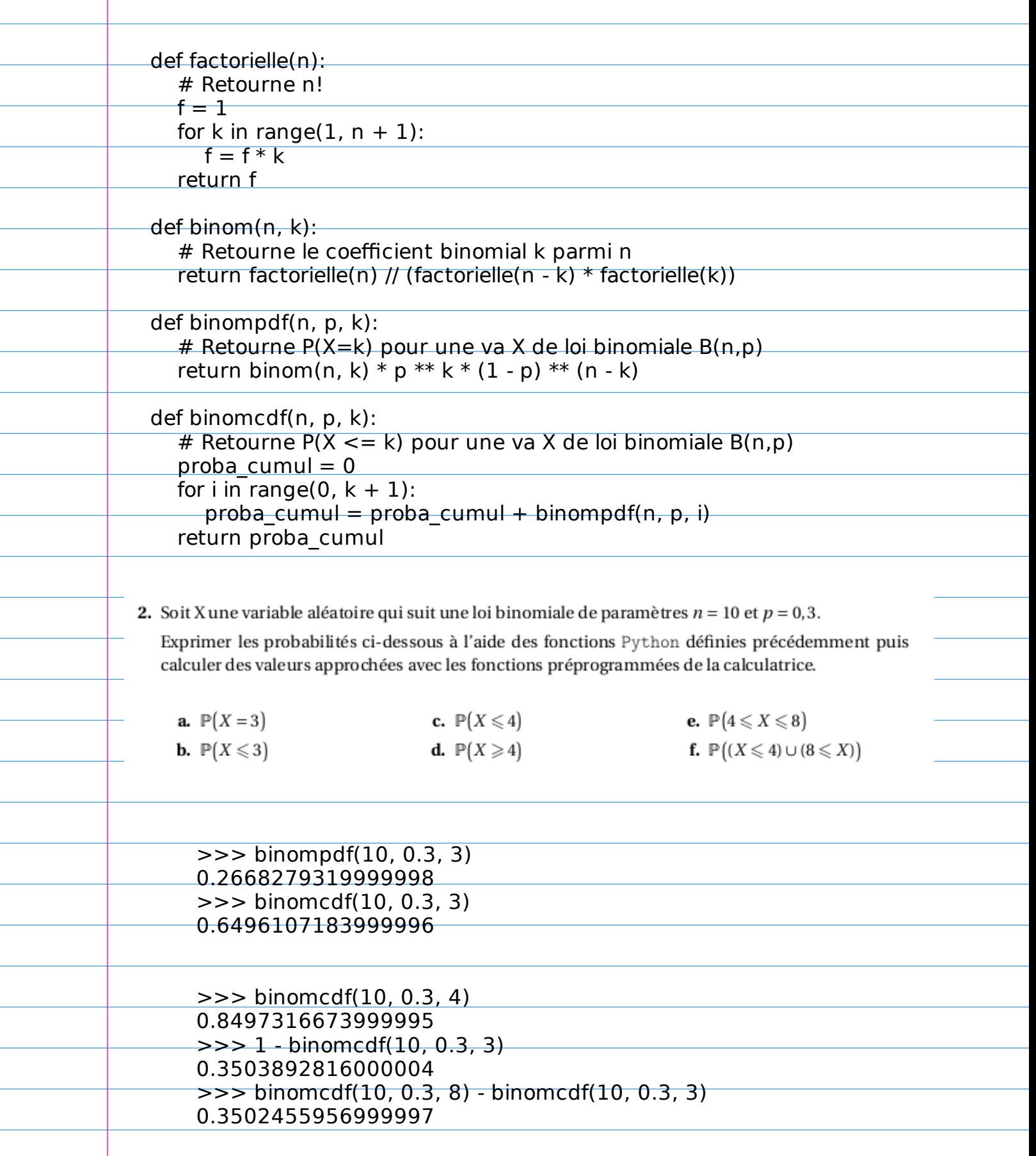

<u> 1989 - Johann Barnett, f</u>

## $\gg$  binomedf(10, 0.3, 4) + 1 - binomedf(10, 0.3, 7) 0.8513220538000001

#### Capacité 6 Reconnaître et utiliser une loi binomiale

 $>$  $>$  $>$ 

la j

- 1. Une urne contient 10 boules indiscernables au toucher : 7 sont blanches et 3 sont noires. On tire simultanément 3 boules de l'urne. Calculer la probabilité de tirer 2 boules blanches et 1 boule noire.
- 2. Une urne contient 10 boules indiscernables au toucher : 7 sont blanches et 3 sont noires. On tire successivement avec remise 3 boules de l'urne. Calculer la probabilité de tirer 2 boules blanches et 1 boule noire.

1) Tisages simultanées et mon pas avec ramie  $i$ ki $\ell$  $m<sub>\omega</sub>$ enches et 1 nouv  $cm$ Imc silve  $\mathbf{e}$ in ric he'e est ΛU inages successifs avec remise et emé  $M$  aessuccès "Tiper une moure versible <u>alectorie</u> comp inage naires tireles sur

#### Capacité 7 Modéliser par une loi binomiale

On considère un questionnaire comportant cinq questions.

Pour chacune des cinq questions posées, trois propositions de réponses sont faites  $(A, B, e, C)$ , une seule d'entre elles étant exacte.

Un candidat répond à toutes les questions posées en écrivant un mot réponse de cinq lettres.

Par exemple, le mot « B B AAC » signifie que le candidat a répondu B aux première et deuxième questions,  $A$  aux troisième et quatrième questions et  $C$  à la cinquième question.

ı. a. Combien y-a-t'il de mots-réponses possible à ce questionnaire?

Page 9/12

https://frederic-junier.org/

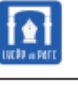

# Loi binomiale

#### SpéMaths

b. On suppose que le candidat répond au hasard à chacune des cinq questions de ce questionnaire.

Calculer la probabilité des événements suivants :

 $E$ : «le candidat a exactement une réponse exacte ».

 $F$ : «le candidat n'a aucune réponse exacte ».

G : « le mot-réponse du candidat est un palindrome » (On précise qu'un palindrome est un mot pouvant se lire indifféremment de gauche à droite ou de droite à gauche : par exemple, «  $BACAB$  » est un palindrome).

2. Un professeur décide de soumettre ce questionnaire à ses 28 élèves en leur demandant de répondre au hasard à chacune des cinq questions de ce questionnaire. On désigne par X le nombre d'élèves dont le mot-réponse ne comporte aucune réponse exacte.

**a.** Justifier que la variable aléatoire X suit la loi binomiale de paramètres  $n = 28$  et  $p = \frac{32}{243}$ .

**b.** Calculer la probabilité, arrondie à  $10^{-2}$ , qu'au plus un élève n'ait fourni que des réponses fausses.

principe mullin conses pass enreu  $\mathcal{M}$  $0<sub>o</sub>$  $\overline{O}$ DD

 $P(F) = P(Y=0) = {5 \choose 0} \times \left(\frac{1}{3}\right)^0 \times \left(\frac{2}{3}\right)^0 = \left(\frac{2}{3}\right)^0$ G="le mot repouse et un pelindreme"<br>est realise par 3 issues sur 3 passibles<br>donc p (G) = 3 = 1 = 1 = 1<br>En effet un pelindrome est totolement 2) a Pair chaque élève la probabile  $P(y=0) = \left(\frac{2}{3}\right)^{5} = \frac{32}{243}$ Le nombre d'élive avec aucune lime réponne  $b)$   $P(x \le \lambda) = P(x=0) + P(x=\lambda)$  $P(x \le 1) = \binom{28}{0} \frac{\binom{22}{24}}{243} \times \binom{211}{243}^{28}$  $+\frac{(28)}{1} \times (\frac{32}{243})^{1} \times (\frac{21}{243})^{2}$ 

Capacité 8 Utiliser l'expression de la loi binomiale pour résoudre un problème de seuil Un test de dépistage de deuxemaladie a été mis au point. Si l'individu est malade, dans 94% des cas le test est positif. Pour un individu choisi au hasard dans cette population. la probabilité que le test soit positif<br>vaut 0, 158. De plus la nouvelle de malades de nouvelle 10 fullellence est de 150 februarie de 150 februarie de la population : le test est positif. Déterminer une valeur arrondie au centième de la probabilité que la personne soit malade. 2. On prélève un échantillon aléatoire dans la population, et on fait passer le test aux individus de cet échantillon. Déterminer la taille minimale de l'échantillon pour que la probabilité qu'au moins un individu soit testé positivement, soit supérieure ou égale à 0,99. فلايذك les èvènements. スト P : "Test positif" Connent caluler la probabilité conditionnelle  $P_{p}(M) = P(MNP) = P(MNP)$ <br> $P(P) = P(MNP)$ Par culleurs  $P(M\cap P) = P(M)\times P_M(P)$  $P(MNP) = P(M) \times 0,94$ On a danc  $P_{p}(M) = \frac{954}{9,158} \times P(M)$ <br>=  $P_{p}(M) = \frac{954}{9,158} \times 0,15 \times 0,892$ 

2) an consciline le schéme de Bernaulli,<br>constitué de m individus testils de façon indépen  $C$  test positif) de  $p = 0,158$ . La variable alistané Xn comptant le nembre de tests paritifs sur un échantillar de de paramètres n et p=9158.  $P(X_n > 1) = 1 - P(X_n = 0)$  $P(X_{n}\ge t)=1-(1-p)^{m}$  $P(X_{m}\ge1)\ge0,99(=3\rightarrow(-1-p)^{m}\ge0,99)$  $(=)$  go(= A-p)m  $(>=)$   $0,01 \ge (1-0,158)^{M}$  $(=)$  god  $>$  0,842<sup>m</sup> On part déterminer le plus petitentier<br>n'extrem de cette inéquation avec def seuil():  $\gt$   $\gt$  seuil()  $p = 1$ 27  $n = 0$ while  $p > 0.01$ :  $p = p * 0.842$  $n = n + 1$ return n

## $\mathcal{L}$  Capacité 9 Déterminer un seuil s pour lequel la probabilité  $\mathbb{P}(X > s)$  est inférieure à une valeur donnée  $\alpha$

Une roseraie livre des fleuristes par lots de 100 roses.

Afin de fidéliser ses clients, elle rembourse un lot lorsqu'il contient strictement plus de 5 roses fanées. Une étude statistique a montré que 4% des roses livrées sont fanées.

On choisit un lot au hasard et on note X la variable aléatoire qui donne le nombre de roses fanées de ce lot.

- 1. **a.** Déterminer la loi de probabilité suivie par X.
	- b. Calculer la probabilité que le lot soit remboursé au fleuriste. Arrondir au centième.
- 2. La roseraie souhaite réduire le nombre de lots remboursés. Pour cela elle décide d'augmenter le nombre k de roses fanées à partir duquel le lot est remboursé. On veut déterminer le seuil s pour lequel la probabilité de rembourser le lot soit inférieure ou égale à 0,01.
	- **a.** Quelle inégalité est vérifiée par  $\mathbb{P}(X \leq s)$ ?
	- **b.** Compléter les fonctions Python ci-dessous pour que seuil $()$  ait la valeur s recherchée.

Page 10/12

https://frederic-junier.org/

Loi binomiale SpéMaths avec *n* et *k* entiers naturels tel que  $0 \le k \le n$ . comb(n, k) est égal au coefficient binomial from math import comb def binompdf(n, p, k): #retourne P(X=k) pour X suivant la loi binomiale B(n, p) return ...........................  $def$  seuil $()$ :  $k = 0$  $probacum = binompdf(100, 0.04, 0)$ while probacum  $< 0.99$ :  $k = k + 1$  $probacum = \ldots \ldots \ldots \ldots \ldots$ return k a) X suit une lai binomiale de paramètres m=100 et  $P = 0,84$ 6) con color  $P(X>>)=P(X\gg6$ 

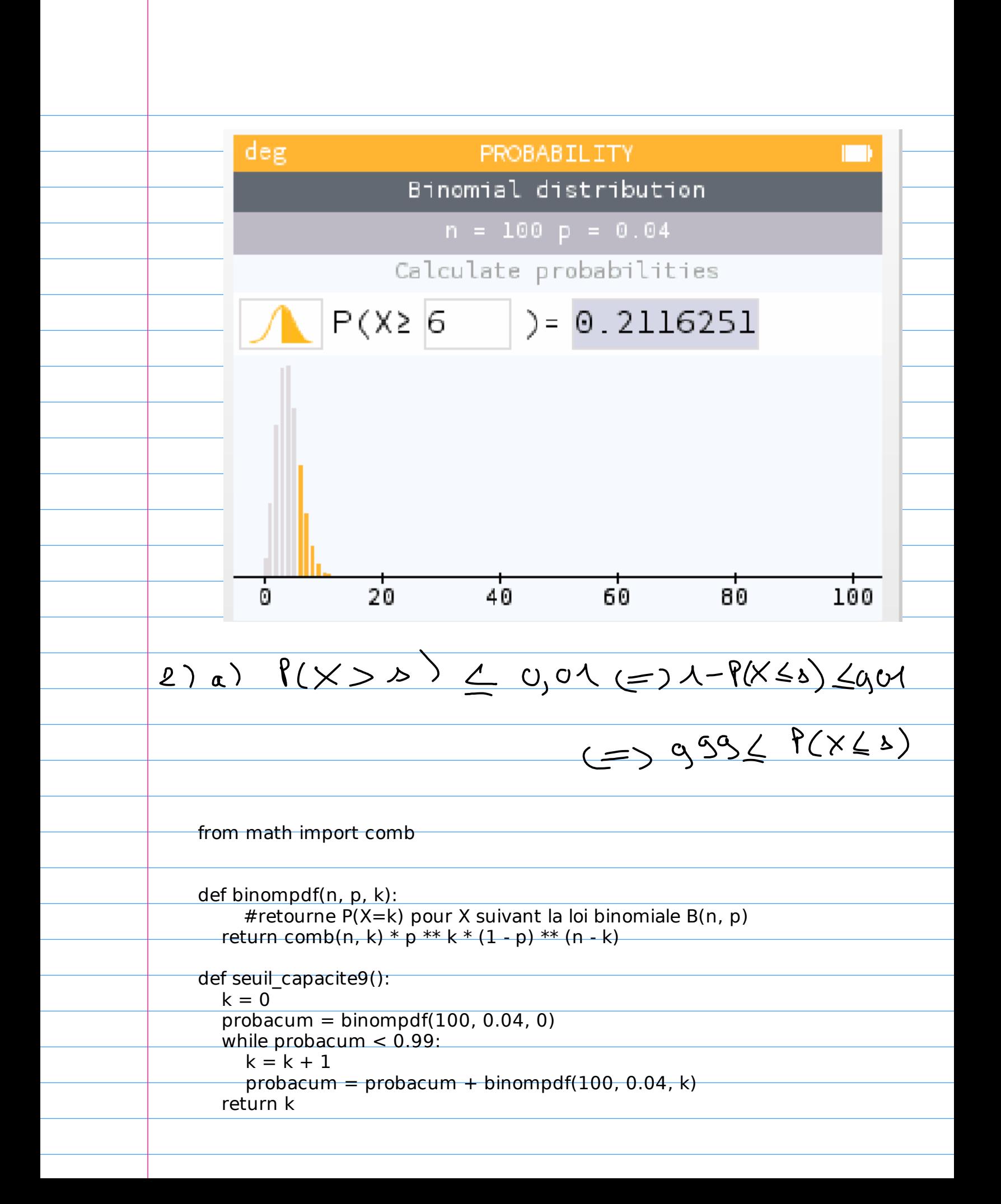

## $\pm$  seuil\_capacite9()

 $\overline{\overline{a}}$ 

 $\ddot{\phantom{0}}$ 

 $\mathcal{L}$  Capacité 10 Déterminer un intervalle I pour lequel la probabilité  $\mathbb{P}(X \in I)$  est inférieure à une valeur donnée  $\alpha$  ou supérieure à  $1-\alpha$ 

Une étude statistique a permis d'établir que 6% des DVD proposés à l'emprunt dans les médiathèques d'une ville sont défectueux.

Une des médiathèques de la ville se demande si le nombre de DVD défectueux qu'elle possède n'est pas anormalement élevé. Pour cela, elle effectue des tests sur un échantillon de 150 DVD de son propre stock qui est suffisamment important pour que cet échantillon soit assimilé à un tirage successif avec remise. On note X la variable aléatoire donnant le nombre de DVD défectueux sur cet échantillon.

1. Déterminer la loi suivie par la variable aléatoire X.

1<sup>1 X</sup> suit la loi binomiale de

- 2. On admet qu'on dispose de la fonction binompd $f(n, p, k)$  définie dans la capacité 9 qui retourne  $\mathbb{P}(X = k)$  si X suit la loi binomiale  $\mathcal{B}(n, p)$ .
	- **a.** Compléter la fonction borne inf ci-dessous pour que borne inf () représente le plus petit entier *a* tel que  $P(X \le a) > 0,025$ .

```
def borne_inf():
   a = 0probacum = binompdf(150, 0.06, 0)while probacum ...... 0.025:
       a = a + 1probacum = ... \dots ... \dots ...return a
```
**b.** Compléter la fonction borne\_sup ci-dessous pour que borne\_sup() représente le plus petit entier *b* tel que  $\mathbb{P}(X \leq b) \geq 0.975$ .

```
def borne sup():
   b = 0probacum = binompdf(150, 0.06, 0)while probacum ...... 0.975:
       b = b + 1
```
Page 11/12

https://frederic-junier.org/

## Loi binomiale

 $probacum = \ldots \ldots \ldots \ldots \ldots$ 

SpéMaths

```
return b
```
٦

c. Déterminer les valeurs de  $a$  et  $b$  en faisant un tableau de valeurs des probabilités cumulées  $\mathbb{P}(X \le k)$  (voir p. 373 du manuel Indice). En déduire un intervalle I tel que  $\mathbb{P}(X \in I) \ge 0,95$ .

```
# Capacité 10
def borne inf():
  a = 0probacum = binompdf(150, 0.06, 0)while probacum \leq = 0.025:
    a = a + 1probacum = probacum + binompdf(150, 0.06, a) return a
def borne_sup():
 b = 0probacum = binompdf(150, 0.06, 0)while probacum < 0.975:
   b = b + 1probacum = probacum + binompdf(150, 0.06, b) return b
        \pm borne_inf()
        4
        \equiv borne_sup()
        15
```
- c. Déterminer les valeurs de  $a$  et  $b$  en faisant un tableau de valeurs des probabilités cumulées  $\mathbb{P}(X \le k)$  (voir p. 373 du manuel Indice). En déduire un intervalle I tel que  $\mathbb{P}(X \in I) \ge 0.95$ .
- d. On veut tester l'hypothèse que la proportion de DVD défectueux dans la médiathèque est de  $p = 0.06$ . Après avoir déterminé l'intervalle de fluctuation i au seuil de 95% de la fréquence de DVD défectueux sur un échantillon quelconque de taille 150 et mesuré la fréquence  $f$  de DVD défectueux sur l'échantillon prélevé, on applique cette règle de décision :<br>• si  $f \in I$ , on réjette l'hypothèse que  $p = 0.06$ ;
	-
	- · sinon on rejette l'hypothèse avec un risque d'erreur de 5%.

Sur l'échantillon, on détecte 14 DVD défectueux. Peut-on rejeter l'hypothèse selon laquelle, dans cette médiathèque, 6 % des DVD sont défectueux?

2 enécution des fonctions ) of  $-6 - 15$ la que P(XEI) > 0,95  $\mathcal{I} =$ x EI) = P(X L Q) + P(X > b)<br>P (X La) < c, 025 et P(X > b) < G025  $(\times$  & I  $CAN$  $\overline{dom}$   $P(X \not\in$  $-0.05$ uence de MD del  $\overline{M}$ de Phicticalon  $5\%$  est.

LES danc un accepte l'hypothèse